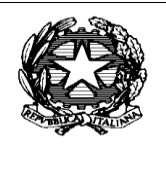

**Ministero della Pubblica Istruzione dell' Università e della Ricerca** ISTITUTO COMPRENSIVO STATALE VARESE 1 "Don Rimoldi" Via Pergine n. 6 – 21100 VARESE Tel. 0332/331440 03322/340050 - Fax 0332/334110 C.F. 80101510123 Sito [www.icvarese1donrimoldi.gov.it](http://www.icvarese1donrimoldi.gov.it/) e-mail [VAIC86900B@istruzione.it](mailto:VAIC86900B@istruzione.it) e-mai[l VAIC86900B@pec.istruzione.it](mailto:VAIC86900B@pec.istruzione.it)

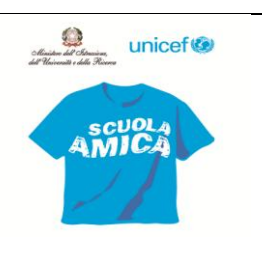

Circ. 14

Prot. n. 5834/C2 Varese, 7 settembre 2016

 Ai Docenti AGLI Alunni Ai Genitori Al personale ATA Al DSGA Sito

## **Oggetto: modalità d' uso del computer**

(da leggere con attenzione e attenersi alle procedure)

## **In ciascuna classe si trova il PC dell'anno scolastico precedente. Procedure:**

- I computer saranno collocati nella aule computer o nei blindati (vedi schema predisposto) a cura del personale ATA.
- Ogni mattina il docente della prima ora porterà nelle propria classe il computer assegnato dopo l'ingresso degli alunni. In caso di assenza del docente titolare o del suo supplente, il personale ATA consegnerà i computer nelle ore successive solo al docente presente.
- L'insegnante dovrà collegare la macchina al cavo di rete della corrente. Ovviamente ogni Insegnante potrà verificare il livello della batteria e decidere se rimanere collegato o se usare il computer senza fili.
- La password per l'accesso alla Rete è stata affidata ai referenti di plesso, a loro va richiesta ed è molto semplice da ricordare.
- Al termine dell'ultima ora di lezione sia del mattino sia del pomeriggio i computer devono essere riconsegnati dal docente al personale ATA che provvederà alla loro ricollocazione ed eventuale riconsegna nelle classi al pomeriggio.

## **Gli insegnati sono responsabili del buon funzionamento delle macchine a loro affidate.** Ciascun computer ha già installato :

- Windows 10, che richiede frequenti aggiornamenti e quindi occorre confermarli
- Antivirus DEFENDER, quindi non occorre istallare altri anti virus
- Libre Office, il software che consente di operare con Office open source
- ZUM PLAYER il software che consente la riproduzione di video e dvd
- Il numero identificativo di archiviazione che lo collega al plesso e alla classe a cui è destinato

## **Si chiede quindi di non modificare dette impostazioni e di aggiungere solo quei programmi che sono assolutamente necessari per la didattica.**

**SI RICORDA CHE OCCORRE NON TOCCARE GLI ACCESS POINT DAI PUNTI DOVE SONO POSIZIONATI, POICHÉ SONO INTERCONNNESSI TRA LORO E IL LORO SPOSTAMENTO BLOCCA IL SEGNALE DELLA RETE WI FI.** 

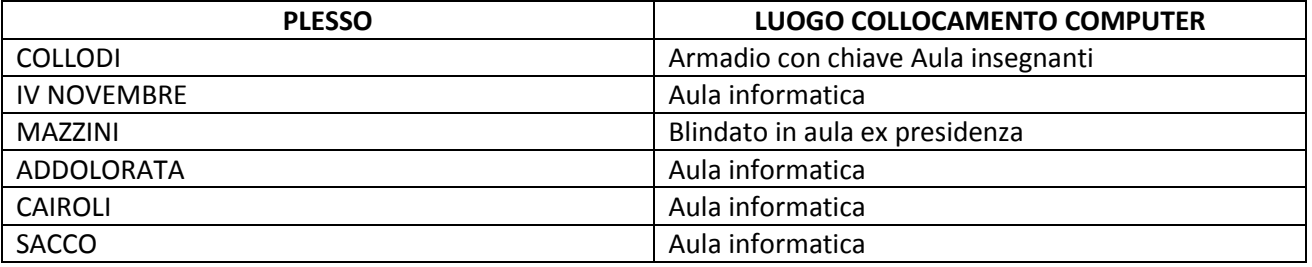

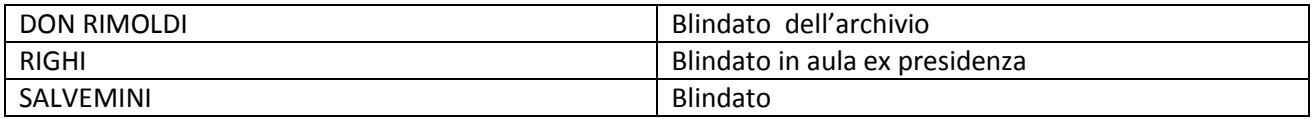

La DIRIGENTE SCOLASTICA

 Maria Rosa Rossi Firma autografa sostituita a mezzo stampa ai sensi dell'art. 3, comma 2 del Decreto legislativo n.39/93